# Home

## <span id="page-0-0"></span>Contrib: BigBlueButton

[Contrib: BigBlueButton](#page-0-0) | [Introduction](#page-0-1) | [Features](#page-0-2) | [Release information](#page-0-3) | [Configuration](#page-1-0) | [Authors](#page-2-0)

## <span id="page-0-1"></span>Introduction

Sakai BigBlueButton integrates a Sakai instance with a [BigBlueButton](http://www.bigbluebutton.org) server, allowing Sakai users to easily create, manage and join BigBlueButton meetings from a Sakai worksite.

## <span id="page-0-2"></span>Features

- **Control meetings** create/edit/update/delete BBB meetings from Sakai.
- Meeting features (See Configuration for the following features below)
	- Recording Record meetings for later viewing
	- Wait for moderator (1.08+) Do not allow meeting to be joined unless a moderator is present
	- Multiple Sessions Allowed (1.08+) Join meeting multiple times in different tabs • Preupload Presentation  $(11.x+)$  - Preupload a presentation file to the meeting (Supported formats: .ppt, .pptx, .pdf, .png, .gif, .jpeg, .jpg)
- Group Sessions  $(11.x+)$  Allow users to join group-only sessions in the meeting • Meeting access - define meeting access by selecting all users, groups, roles or individual users in site.
- Tool access define who can do what on the Sakai tool.
- **Scheduling** optionally, define meeting start dates and/or end dates and add it to site Calendar.
- Notification optionally, send an email notification to meeting participants.
- Simplicity the user interface is designed to be simple.
- Fast the Ajax driven interface (Javascript + JSON + Trimpath templates) provides good enduser experience and low server load.
- **RESTful** full RESTful support via EntityBroker.
- **Statistics** the tool logs information automatically processed by the [Site Stats](https://confluence.sakaiproject.org/display/STAT/Home) tool.

## <span id="page-0-3"></span>Release information

#### 1. Requirements

- Sakai:
	- 2.7.0 or higher (  $-$  or  $-$  )
	- 2.6.0 + EntityBroker 1.3.9 or higher ( $-$  or  $-$  )
	- 2.5.0 + EntityBroker 1.3.9 or higher +

[SAK-10801](https://jira.sakaiproject.org/browse/SAK-10801) - Getting issue details... **STATUS** applied

• [BigBlueButton](http://www.bigbluebutton.org) 0.80 or higher [[Installation instructions](http://docs.bigbluebutton.org/install/install.html)]

#### 2. Download

• Latest stable release:

#### [11.1.1,](https://github.com/sakaicontrib/bbb-tool/releases/tag/v11.1.1) for Sakai 11

- Latest development release:
	- **\* [master](https://github.com/blindsidenetworks/bigbluebutton-sakai/), for Sakai master/11**
- Previous releases\*\*  $\bullet$  [11.1](https://github.com/sakaicontrib/bbb-tool/releases/tag/v11.1), for Sakai 11
	- [11.0.1,](https://github.com/sakaicontrib/bbb-tool/releases/tag/v11.0.1) for Sakai 11
	- $\bullet$  [11.0](https://github.com/sakaicontrib/bbb-tool/releases/tag/v11.0), for Sakai 11
	- [10.0.1,](https://github.com/sakaicontrib/bbb-tool/releases/tag/v10.0.1) for Sakai 10
	- [10.0](https://github.com/sakaicontrib/bbb-tool/releases/tag/v10.0), for Sakai 10
	- [1.0.8,](https://github.com/sakaicontrib/bbb-tool/releases/tag/v1.0.8) for Sakai 2.7/2.8/2.9/10
	- [1.0.8-rc4](https://github.com/sakaicontrib/bbb-tool/releases/tag/v1.0.8-rc4), for Sakai 2.7/2.8/2.9/10
	- [1.0.8-rc3](https://github.com/sakaicontrib/bbb-tool/releases/tag/v1.0.8-rc3), for Sakai 2.7/2.8/2.9/10
	- [1.0.8-rc2](https://github.com/sakaicontrib/bbb-tool/releases/tag/v1.0.8-rc2), for Sakai 2.7/2.8/2.9/10
	- [1.0.8-rc1](https://github.com/sakaicontrib/bbb-tool/releases/tag/v1.0.8-rc1), for Sakai 2.7/2.8/2.9/10
	- [1.0.8-b3,](https://github.com/sakaicontrib/bbb-tool/releases/tag/v1.0.8-b3) for Sakai 2.7/2.8/2.9
	- [1.0.8-b2,](https://github.com/sakaicontrib/bbb-tool/releases/tag/v1.0.8-b2) for Sakai 2.7/2.8/2.9
	- [1.0.8-b1,](https://github.com/sakaicontrib/bbb-tool/releases/tag/v1.0.8-b1) for Sakai 2.7/2.8/2.9
	- [1.0.7,](https://github.com/sakaicontrib/bbb-tool/releases/tag/v1.0.7) for Sakai 2.7/2.8/2.9
- [1.0.7-rc7](https://github.com/sakaicontrib/bbb-tool/releases/tag/v1.0.7-rc7), for Sakai 2.7/2.8/2.9
- [1.0.7-rc6](https://github.com/sakaicontrib/bbb-tool/releases/tag/v1.0.7-rc6), for Sakai 2.7/2.8/2.9
- [1.0.7-rc5](https://github.com/sakaicontrib/bbb-tool/releases/tag/v1.0.7-rc5), for Sakai 2.7/2.8/2.9
- [1.0.7-rc4](https://github.com/sakaicontrib/bbb-tool/releases/tag/v1.0.7-rc4), for Sakai 2.7/2.8/2.9
- [1.0.7-rc3](https://github.com/sakaicontrib/bbb-tool/releases/tag/v1.0.7-rc3), for Sakai 2.7/2.8/2.9
- [1.0.7-rc2](https://github.com/sakaicontrib/bbb-tool/releases/tag/v1.0.7-rc2), for Sakai 2.7/2.8/2.9
- [1.0.7-rc1](https://github.com/sakaicontrib/bbb-tool/releases/tag/v1.0.7-rc1), for Sakai 2.7/2.8/2.9
- [1.0.6 trunk](https://source.sakaiproject.org/contrib/bigbluebutton/trunk), for Sakai trunk/2.9-SNAPSHOT [1.0.6,](https://source.sakaiproject.org/contrib/bigbluebutton/tags/bbb-1.0.6) for Sakai 2.5/2.6/2.7/2.8

## 3. Installation

Please take a look at [Installation & Upgrade instructions.](https://confluence.sakaiproject.org/pages/viewpage.action?pageId=69273500)

#### 4. Support

- JIRA: Browse/create [issues/feature requests](http://bugs.sakaiproject.org/jira/browse/BBB)
- Change Log: List of changes [per release](http://jira.sakaiproject.org/browse/BBB?report=com.atlassian.jira.plugin.system.project:changelog-panel)
- Questions?: If you have any questions please direct them to the [Sakai Development List](mailto:sakai-dev@collab.sakaiproject.org)

## <span id="page-1-0"></span>Configuration

#### 1. Required settings

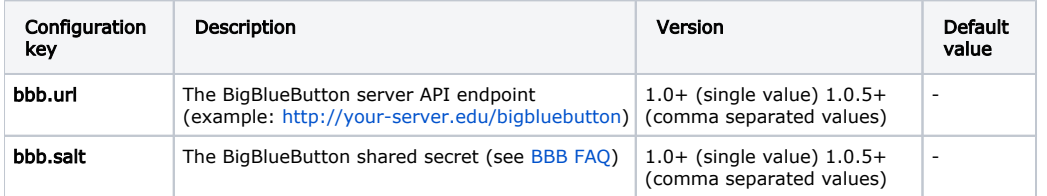

#### 2. Optional settings

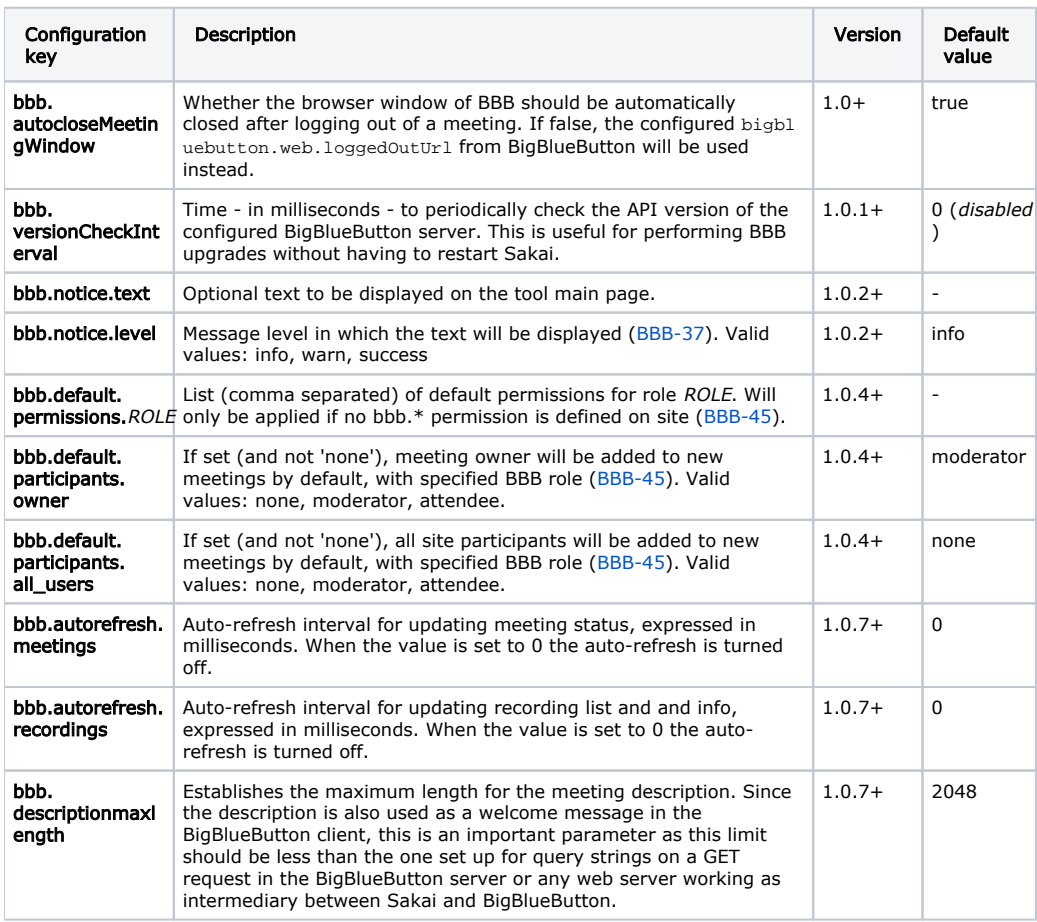

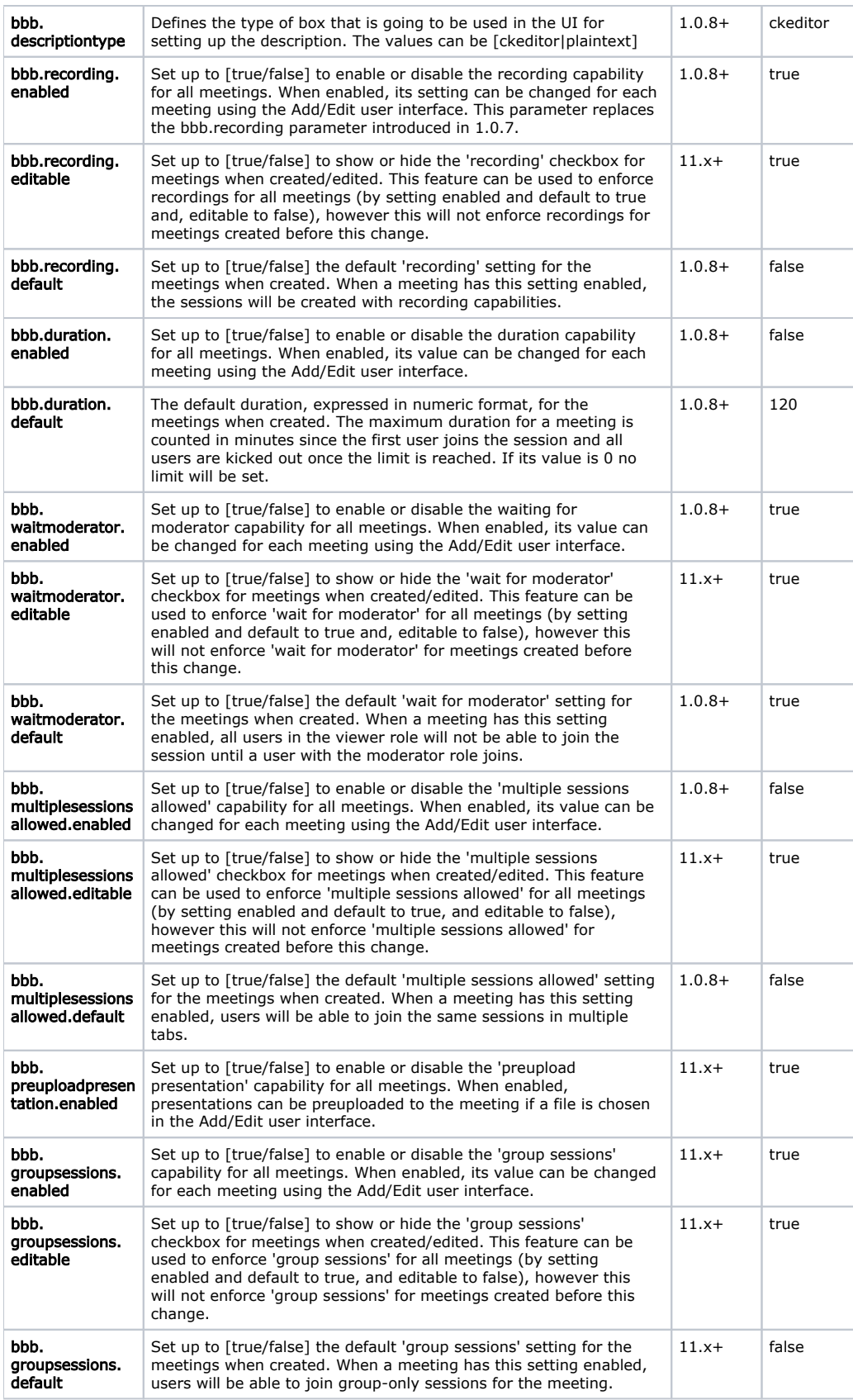

<span id="page-2-0"></span>Authors

Contributors:

- [Adrian Fish](https://confluence.sakaiproject.org/display/~a.fish@lancaster.ac.uk)
- [Nuno Fernandes](https://confluence.sakaiproject.org/display/~nfernandes)
- [Jesus Federico](https://confluence.sakaiproject.org/display/~jfederic)
- [Hassaan Hafeez](https://confluence.sakaiproject.org/display/~HassHeez)

### **Screenshots**

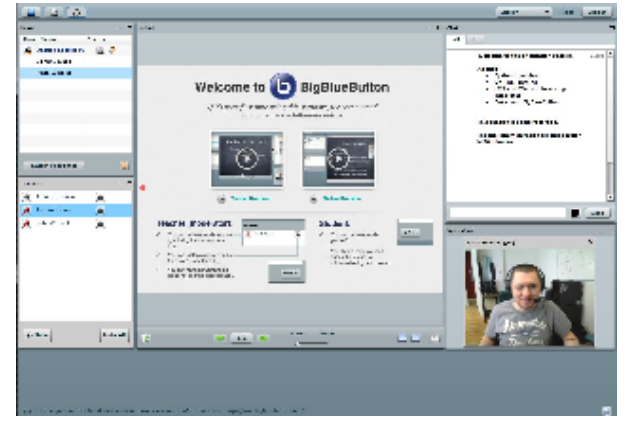

Meeting on BBB 0.8

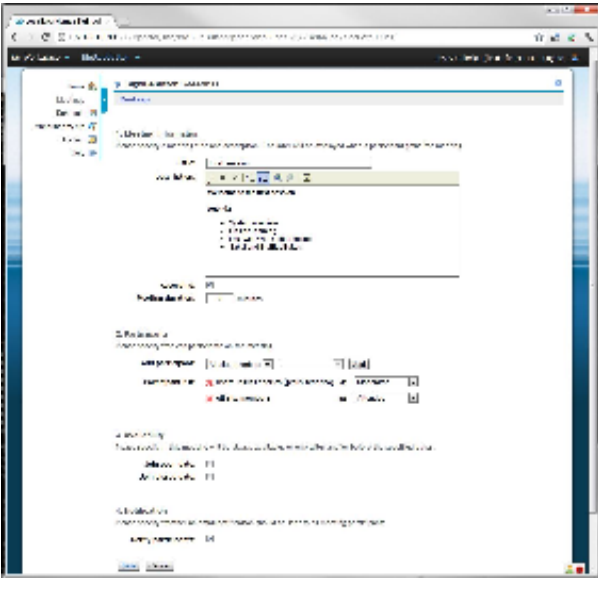

Meeting Creation

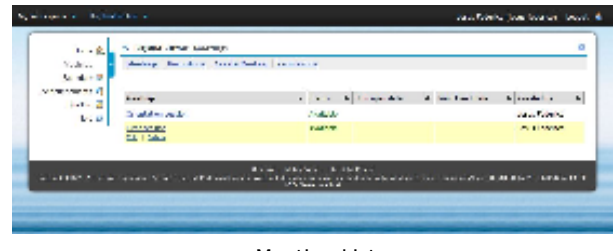

Meeting List

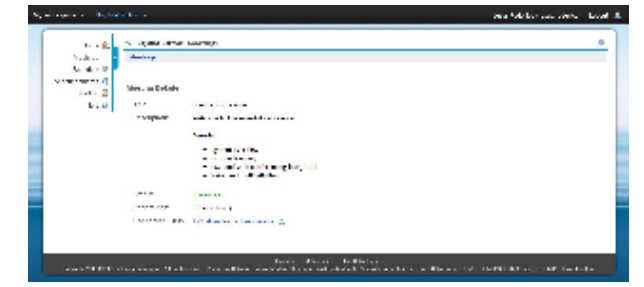

Meeting Details

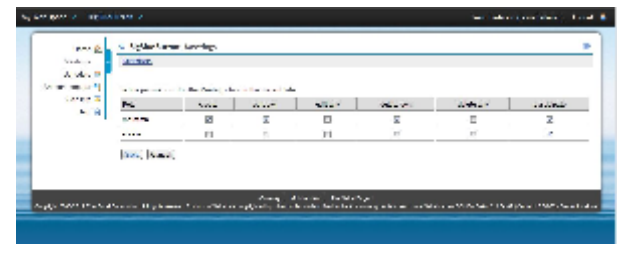

Permissions

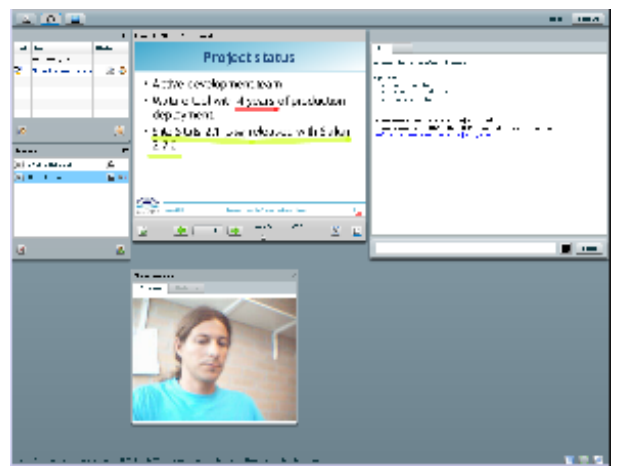

Meeting on BBB 0.71

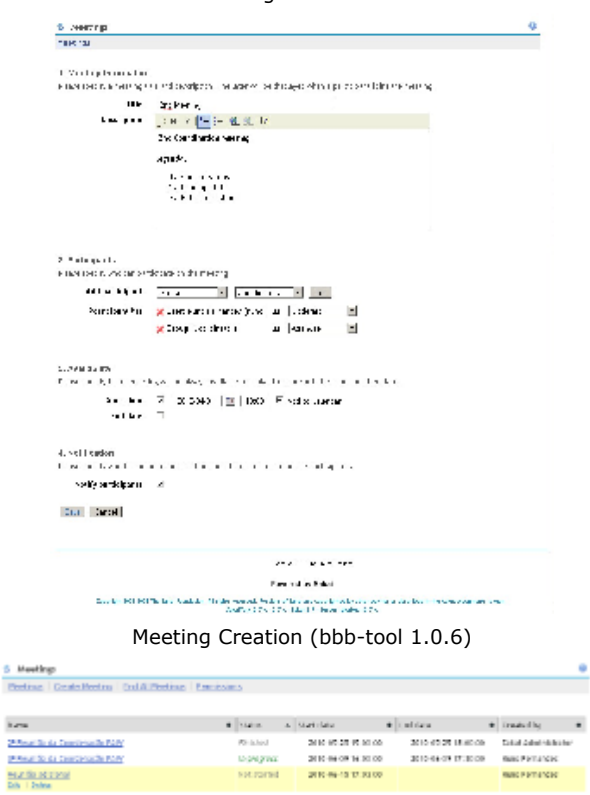

Meeting List (bbb-tool 1.0.6)

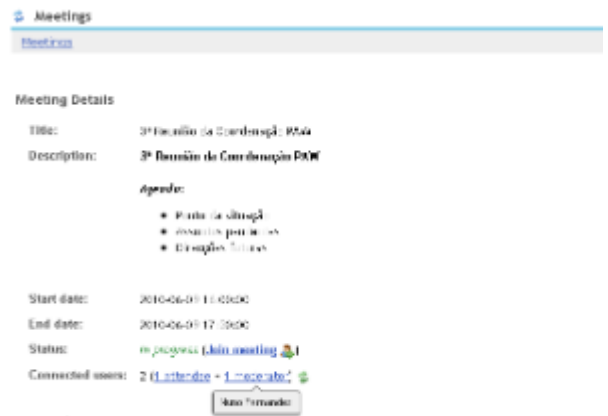

Cancel

## Meeting Details (bbb-tool 1.0.6)

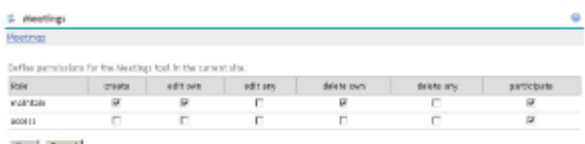

Swell Caroll

-

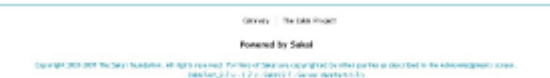

Permissions (bbb-tool 1.0.6)

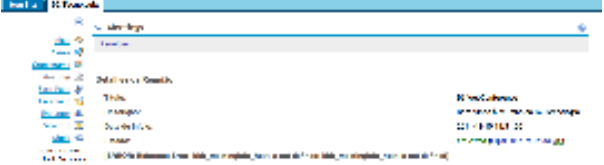

 $\frac{1}{2}$  and  $\frac{1}{2}$  and  $\frac{1}{2}$  and  $\frac{1}{2}$  and  $\frac{1}{2}$  and  $\frac{1}{2}$  and  $\frac{1}{2}$ 

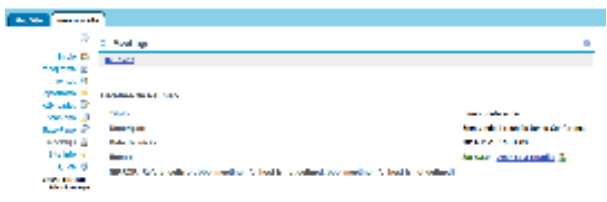

 $\mathcal{C}(\mathcal{C}) = \mathcal{C}(\mathcal{C}(\mathcal{C})) = \mathcal{C}(\mathcal{C}(\mathcal{C}(\mathcal{C})))$  . The specifies